## **3 RDF – the basis of the Semantic Web**

When we speak of the "semantics" of a programming language, we usually refer to the mapping from the language syntax to some formalism that expresses the "meaning" of that language. For programming languages, this could be an abstract machine or a specification in some operational calculus. When we speak of "semantics" of natural language, we often refer to something about what it means to understand the utterance – how to go from the structured letters or sounds in a language to some kind of meaning behind them.

Perhaps the most primitive part of this notion of semantics is a representation of the linkage of a term in a statement to the entity in the world that the term refers to. This primitive notion of semantics – as referential semantics – is the one that motivates the semantic web. While the study of symbols or "signs" and their relationship to the world they represent has been studied extensively as the field of Semiotics, this book (and the Semantic Web) is about modeling as a craft, rather than a semiotic exploration of the nature of modeling. That is, given that symbols can refer to things in the world, how can we build models from those symbols that help us to capture, understand and communicate what we know about relationships between those things?

The web that we are accustomed to is made up of documents; these documents are linked to one another. Any connection between a document and the thing(s) in the world it describes is made only by the human who reads the document. There could be a link from a document about Shakespeare to a document about Stratford on Avon, but there is no notion of an entity that is Shakespeare, or linking it to the thing that is Stratford.

In the Semantic Web we refer to the things in the world as *resources*; a *resource* can be anything that someone might want to talk about. Shakespeare, Stratford, "the value of *n*" and "all the cows in Texas" are all examples of things someone might talk about, and can be resources in the Semantic Web. This is admittedly a pretty odd use of the word "resource;" but alternatives like "entity" or "thing" that might be more accurate, have their own issues. In any case, *resource* is the word used in the Semantic Web standards. In fact, the name of the base technology in the semantic web (RDF) uses this word in an essential way. RDF stands for Resource Description Framework.

In a web of information, anyone can contribute to our knowledge about a resource – it was this aspect of the current web that allowed it to grow at such an unprecedented rate. In order to implement the Semantic Web, we need a model of data that allows information to be distributed over the web.

#### **3.1.1 Distributing Data across the Web**

Data is most often represented in tabular form, in which each row represents some item we are describing, and each column represents some property of those items. The cells in the table are the particular values for those properties. Table 3-1 shows a sample of some data about works completed around the time of Shakespeare.

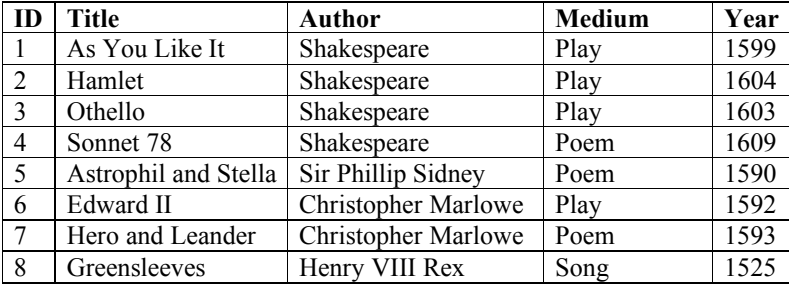

**Table 3-1. Tabular data about Elizabethan Literature and Music**

Let's consider a few different strategies for how this data could be distributed over the web. In all of these strategies, some part of the data will be represented on one computer, while other parts will be represented on another. Figure 3-1 shows one strategy for distributing information over many machines. Each networked machine is responsible for maintaining the information about one or more complete rows from the table. Any query about an entity can be answered by the machine that stores its corresponding row. One machine is responsible for information about "Sonnet 78"and "Edward II", while another is responsible for information about "As You Like It".

This distribution solution provides considerable flexibility, since the machines can share the load of representing information about several individuals. But because it is a distributed representation of data, it requires some coordination between the servers. In particular, each server must share information about the columns. Does the second column on one server correspond to the same information as the second column on another server? This is not an insurmountable problem, and in fact is a fundamental problem of data distribution. There must be some agreed-upon coordination between the servers. In this example, the servers need to have a way to specify, in a global way, which property each column corresponds to.

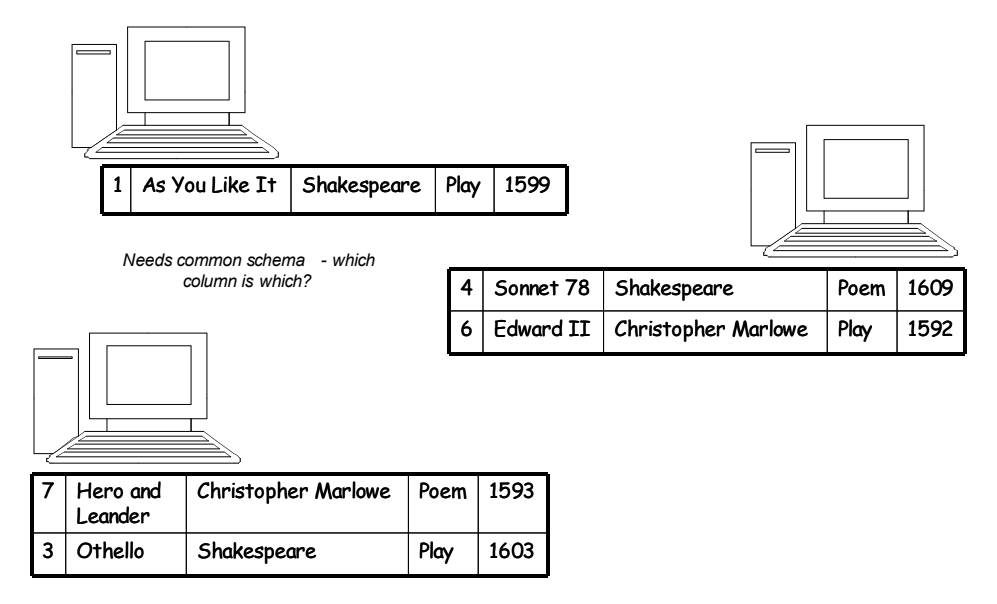

**Figure 3-1. Distributing data across the web, row by row.**

Figure 3-2 shows another strategy, in which each server is responsible for one or more complete columns from the original table. In this example, one server is responsible for the publication dates and medium, while another server is responsible for titles. This solution is flexible in a different way from the solution of Figure 3-1. The solution in Figure 3-2 allows each machine to be responsible for one kind of information. If we are not interested in the dates of publication, we needn't consider information from that server. If we want to specify something new about the entities (say, how many pages long the manuscript is), we can add a new server with that information, without disrupting the others.

This solution is similar to the solution in Figure 3-1 in that it requires some coordination between the servers. In this case, the coordination has to do with the identities of the entities to be described. How do I know that row 3 on one server refers to

the same entity as row 3 on another server? This solution requires a global identifier for

the entities being described.

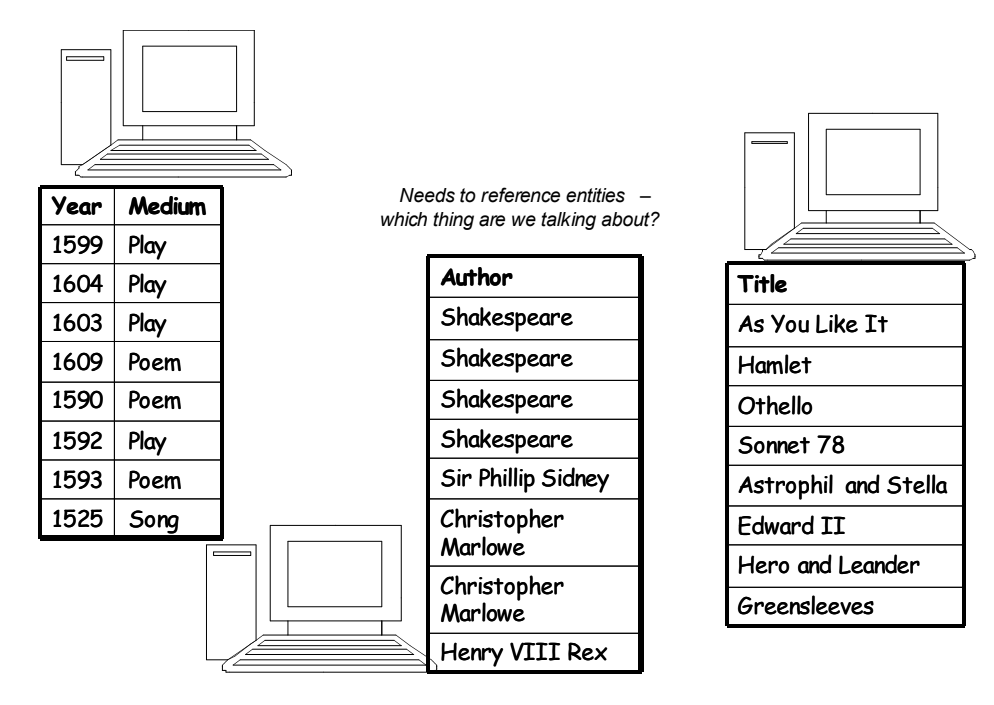

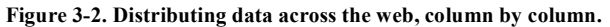

The strategy outlined in Figure 3-3 is a combination of the previous two strategies, in which information is neither distributed row by row, nor column by column, but instead it is distributed cell by cell. Each machine is responsible for some number of cells in the table. This system combines the flexibility of both of the previous strategies. Two servers can share the description of a single entity (in the figure, the year and title of Hamlet are stored separately), and they can share the use of a particular property (in the figure, the Medium of rows 6 and 7 are represented on different servers). This flexibility is required if we want our data distribution system to really support the AAA slogan that Anyone can say Anything about Any topic. If we take the AAA slogan seriously, any server needs to

be able to make a statement about any entity (as is the case in Figure 3-2), but also any server needs to be able to specify any property of an entity (as is the case in Figure 3-1). The solution in Figure 3-3 has both of these benefits.

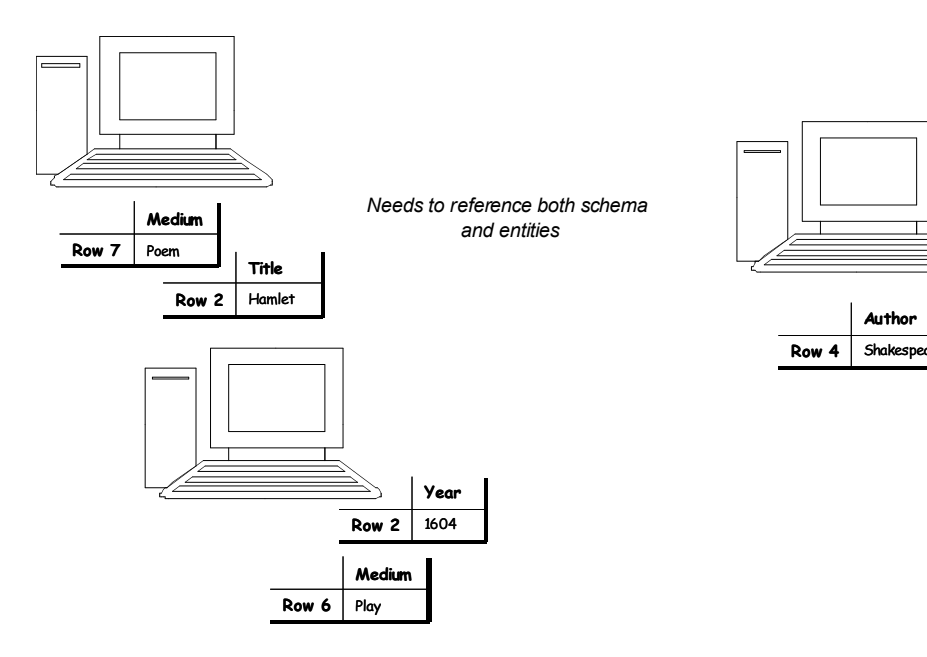

**Figure 3-3. Distributing data across the web, cell by cell.**

But this solution also combines the costs of the other two strategies. Not only do we now need a global reference for the column headings, we also need a global reference for the rows. In fact, each cell has to be represented with three values; a global reference for the row, a global reference for the column, and the value in the cell itself.

This third strategy is the strategy taken by RDF. We will see how RDF resolves the issue of global reference in Section 3.1.3; for now, we will focus on how a table cell is represented and managed in RDF.

Since a cell is represented with three values, the basic building block for RDF is called the *triple*. The identifier for the row is called the *Subject* of the triple (following the notion from elementary grammar, since the subject is the thing that a statement is about). The identifier for the column is called the *Predicate* of the triple (since columns specify properties of the entities in the rows). The value in the cell is called the *Object* of the triple. Table 3-2 shows the triples in Figure 3-3 as Subject, Predicate and Object:

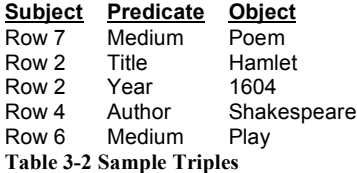

Triples become more interesting when more than one triple refers to the same entity,

#### e.g.,

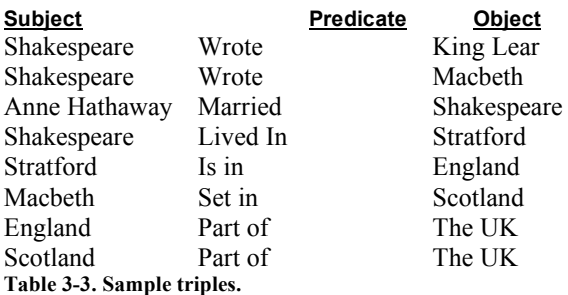

When more than one triple refers to the same thing, sometimes it is convenient to

view the triples as a *directed graph*, in which each triple is an edge from its subject to its

object, with the predicate as the label on the edge, as shown in **Figure 3-4**.

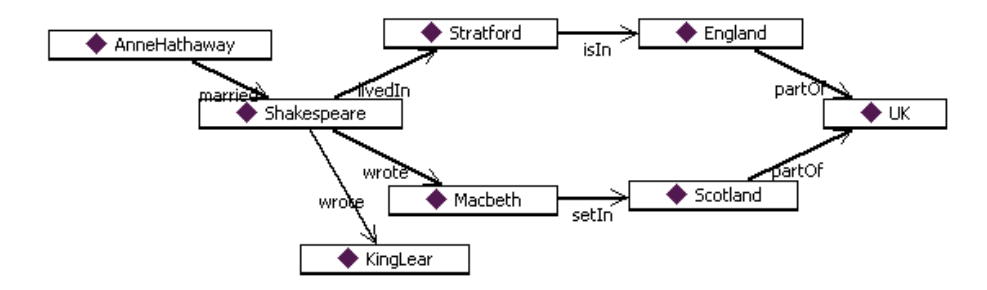

# **Figure 3-4. Graph display of triples from**Table 3-3**. Eight triples appear as eight labelled edges.**

The graph visualization in **Figure 3-4** expresses the same information that is presented in Table 3-3; but everything we know about Shakespeare (either as subject or object) is displayed at a single node.

### **3.1.2 Merging data from multiple sources**

We started off describing RDF as a way to distribute data over several sources. But when we want to use that data, we will need to merge those sources back together again. One value of the triples representation is the ease with which this kind of merger can be accomplished. Since information is represented simply as triples, merged information from two graphs is as simple as forming the graph of all of the triples from each individual graph, taken together. Let's see how this is accomplished in RDF.

Suppose that we had another source of information that was relevant to our example from Table 3-3, e.g., a list of plays that Shakespeare wrote, or a list of parts of the United Kingdom. These would be represented as triples thus:

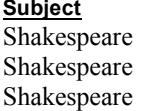

**Subject Predicate Object** Wrote As You Like It Wrote Henry V Wrote Love's Labours Lost

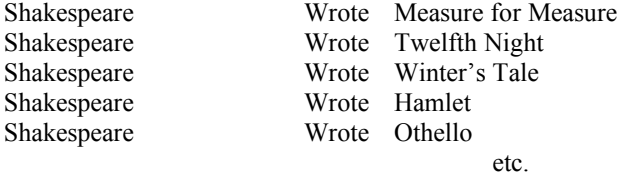

**Table 3-4. Triples about Shakespeare's Plays**

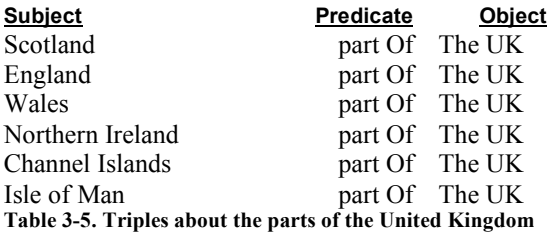

Each of these can also be shown as a graph, just as in the original table:

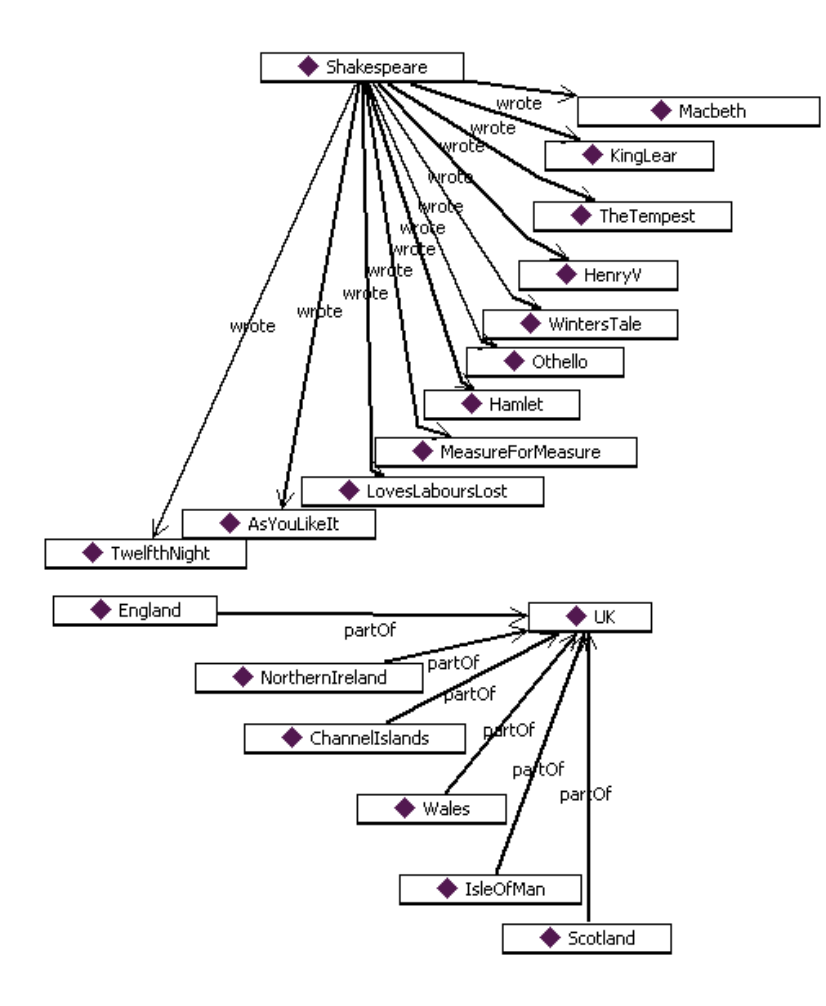

**Figure 3-5. Graphic representation of triples describing Shakespeare's plays and parts of the UK.**

What happens, when we merge together the information from these three sources? We simply get the graph of all the triples that show up in any of **Figure 3-4** and **Figure 3-5**. Merging graphs like those in **Figure 3-4** and **Figure 3-5** to create a combined graph like the one shown in **Figure 3-6** is a straightforward process, but only when it is known which nodes in each of the source graphs match.

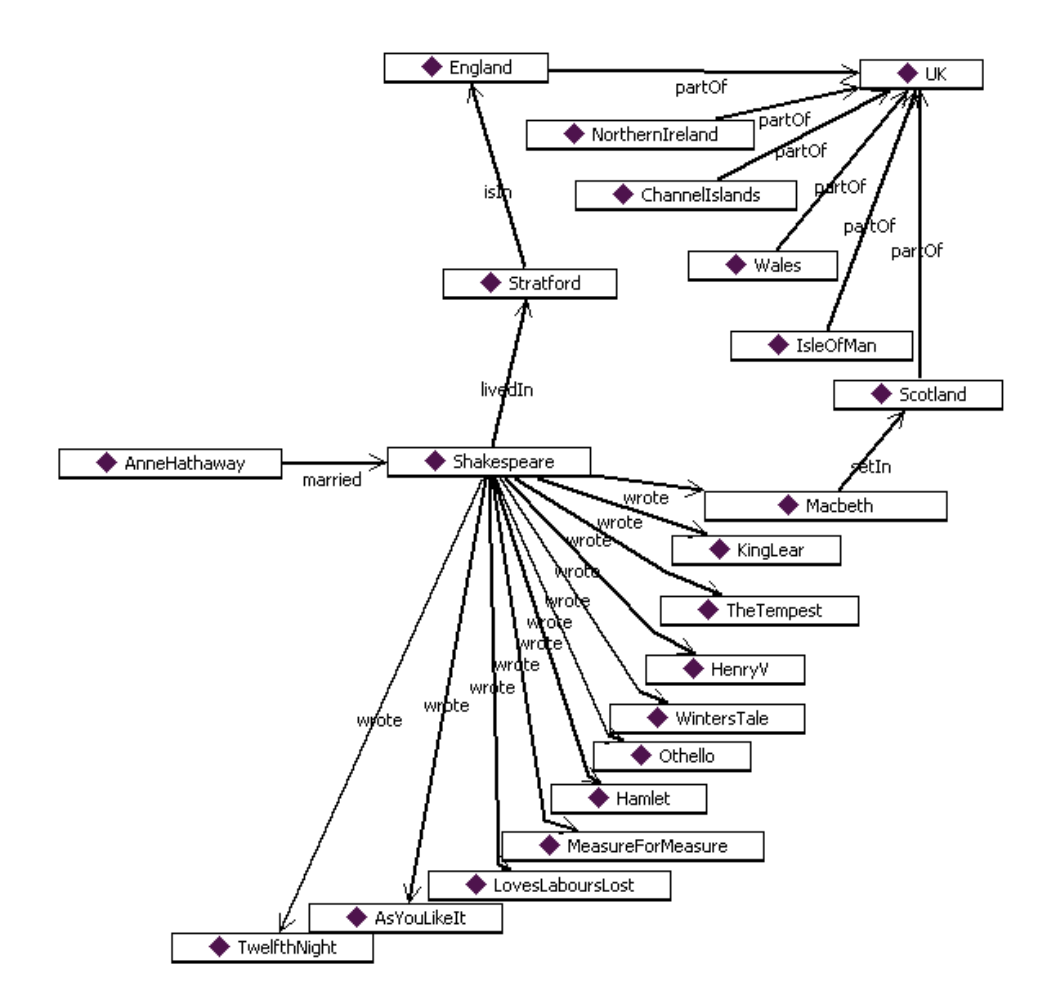

**Figure 3-6. Combined graph of all triples about Shakespeare and the UK**

## **3.1.3 Namespaces, URIs and Identity**

That is, the essence of the merge comes down to answering the question, "when is a node in one graph *the same node* as a node in another graph?" In RDF, this issue is resolved through the use of Uniform Resource Identifiers, or URIs.

In the figures so far, we have labelled the nodes and edges in the graphs with simple names, like *Shakespeare* or *Wales*. On the Semantic Web, this is not sufficient information to determine whether two nodes are really the same. Why not? Isn't there just one thing in the universe that everyone agrees refer to as *Shakespeare*? When referring to agreement on the web, never say, "everyone." Somewhere, someone will refer not to the historical Shakespeare, but to the title character of the feature film, "Shakespeare in Love," which bears very little resemblance to the historical figure. And "Shakespeare" is one of the more stable concepts to appear on the web; consider the range of referents for a name like "Washington" or "Bordeaux". To merge graphs in a semantic web setting, we have to be more specific; in what sense do we mean the word *Shakespeare*?

RDF borrows its solution to this problem from foundational web technology, in particular, the URI. The syntax and format of a URI is familiar even to casual users of the web today, because of the special, but typical, case of the URL, e.g.,

http://www.WorkingOntologist.com/practice.html#Shakespeare. But the significance of the URI as a global identifier for a web resource is often not appreciated. A URI provides a global identification for a resource that is common across the web. If two agents on the web want to refer to the same resource, recommended practice on the web is for them to agree to a common URI for that resource. This is not a stipulation that is particular to the Semantic Web, but to the web in general; global naming leads to global network effects.

URIs and URLs look exactly the same, and in fact a URL is just a special case of the URI. Why does the web have both of these ideas? The URI is simply an identifier with

global (i.e., "World Wide" in the "World Wide Web" sense) scope. Any two web applications in the world can refer to the same thing by referencing the same URI. But the syntax of the URI makes it possible to "dereference" it; that is, to use all the information in the URI (which specifies things like server name, protocol, port number, file name, etc) to locate a file (or a location in a file) on the web. This dereferencing succeeds if all these parts work; the protocol locates the specified server running on the specified port etc. When this is the case, then we can say that the URI is not just a URI (Uniform Resource Indicator), but furthermore it is a URL (Uniform Resource Locator). From the point of view of modeling, the distinction is not important. But from the point of view of having a model on the Semantic Web, the fact that a URI can potentially be dereferenced allows the models to participate in a global web infrastructure.

RDF applies the notion of the URI to resolve the identity problem in graph merging. The application is quite simple; a node from one graph is merged with a node from another graph, exactly if they have the same URI. On the one hand, this may seem disingenuous, "solving" the problem of node identity by relying on another standard to solve it. On the other hand, since issues of identity appear in the web in general, not just in the Semantic Web, it would be foolish not to use the same strategy to resolve the issue in both cases.

## **3.1.4 Expressing URIs in Print**

URIs work very well for expressing identity on the World Wide Web, but they are typically a bit of a pain to write out in detail when expressing models, especially in print. So, for the examples in this book, we will use a simplified version of a URI abbreviation scheme called *qnames*. In its simplest form, a URI expressed as a qname has two parts: a

Dean Allemang 7/3/07 5:40 PM **Comment:** Put in an example of a mailto: URI, as something that isn't derefernecable

namespace and an identifier, written with a colon between. So the qname representation for the identifier *England* in the namespace *geo* is simply *geo:England*. The RDF/XML standard includes elaborate rules (summarized in appx X) that allow programmers to map namespaces to other URI representations (such as the familiar http:// notation). For the examples in this book, we will use the simple qname form for all URIs; but it is important to note that qnames are *not* global identifiers on the web, only fully qualified URIs (e.g., http://www.WorkingOntologist.org/Examples/Chapter3/Shakespeare.owl#Shakespeare) are global web names. Hence any representation of a qname must, in principle, be accompanied by a declaration of the namespace correspondence.

It is customary on the Web in general, and part of the XML specification to insist that URIs contain no embedded spaces. For example, an identifier "part of" is typically not used in the Web. Instead, we follow the InterCap convention (sometimes called CamelCase), whereby names that are made up of multiple words are transformed into identifiers without spaces by capitalizing each word. Thus "part of" becomes "partOf", "Great Britain" becomes "GreatBritain", "Measure for Measure" becomes "MeasureForMeasure", etc.

There is no limitation on the use of multiple namespaces in a single source of data, or even in a single triple. Selection of namespaces is entirely unrestricted, as far as the data model and standards are concerned. It is common practice, however, to refer to related identifiers in a single namespace. For instance, all of the literary or geographical information from Table 3-4 or Table 3-5 would be placed into one namespace per table, with a suggestive name, say *lit* or *geo* respectively. Strictly speaking, these names correspond to fully qualified URIs, e.g., *lit* stands for

http://www.WorkingOntologist.com/Examples/Chapter3/Shakespeare.owl# and *geo* stands for http://www.WorkingOntologist.com/Examples/Chapter3/geography.owl#. For the purposes of explaining modelling on the semantic web, the detailed URIs behind the qnames are not important, so for the most part, we will omit these bindings from now on. In many examples, we will take this notion of abbreviation one step further; in the cases when we use a single namespace throughout one example, we will assume that there is a *default* namespace declaration that allows us to refer to URIs simply with a symbolic name preceded by a colon (":"); e.g., :Shakespeare, :JamesDean, :Researcher.

Using qnames, our triple sets now look as follows:

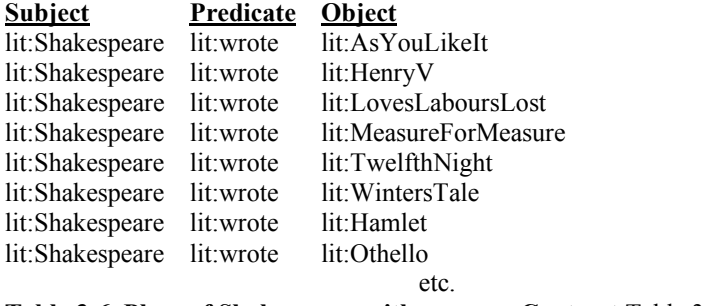

**Table 3-6. Plays of Shakespeare with qnames. Contrast** Table 3-4**.**

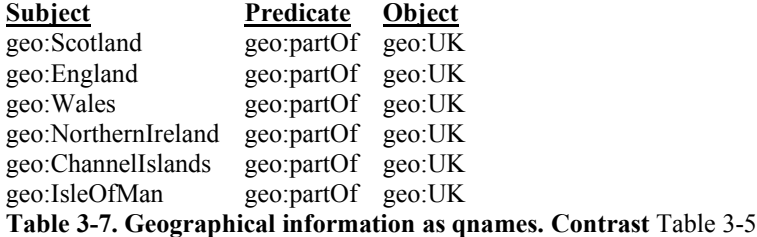

But it isn't always that simple; some triples will have to use identifiers with different

namespaces, as in the following example taken from Table 3-3:

**Subject Predicate Object**

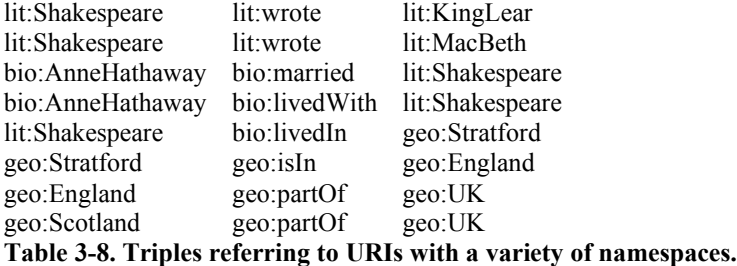

In **Table 3-8**, we introduced a new namespace, *bio:*, without specifying the actual URI that it corresponds to. In order for this model to participate on the web, this information has to be filled in. But from the point of view of modeling, this detail is unimportant. For the rest of this book, we will assume that the prefixes of all qnames are defined, even if that definition has not been specified explicitly in print.

#### **3.1.5 Standard namespaces**

Using the URI as a standard for global identifiers allows for a world-wide reference for any symbol. This means that we can tell when any two people anywhere in the world are referring to the same thing.

This property of the URI provides a simple way for a standards organization (like the W3C) to specify the meaning of certain terms in the standard. As we will see in coming chapters, the W3C standards provide definitions for terms like *type*, *subClassOf*, *Class*, *inverseOf*, etc. But these standards are intended to apply globally across the Semantic Web; so the standards refer to these reserved words in the same way as they refer to any other resource on the Semantic Web, as URIs.

The W3C has defined a number of standard namespaces for use with Web technologies, including *xsd*: for XML schema definition, *xmlns*: for XML namespaces, etc. The Semantic Web is handled in exactly the same way, with namespace definitions

for the major layers of the Semantic Web. Following standard practice with the W3C, we will use qnames to refer to these terms, using the following definitions for the standard namespaces.

- *rdf*: indicates identifiers used in RDF. The set of identifiers defined in the standard is quite small, and is used to define types and properties in RDF. The global URI for the *rdf* namespace is http://www.w3.org/1999/02/22-rdf-syntaxns#.
- *rdfs*: indicates identifiers used for the RDF Schema language, RDFS. The scope and semantics of the symbols in this namespace is the topic of future chapters. The global URI for the *rdfs* namespace is http://www.w3.org/2000/01/rdfschema#.
- *owl*: indicates identifiers used for the Web Ontology Language OWL. The scope and semantics of the symbols in this namespace is the topic of future chapters. The global URI for the *owl* namespace is http://www.w3.org/2002/07/owl#.

These URIs provide a good example of the interaction between a URI and a URL. For the purposes of modeling, any URI in one of these namespaces (e.g., http://www.w3.org/2000/01/rdf-schema#subClassOf, or *rdfs:subClassOf* for short) refers

to a particular term that the W3C makes some statements about in the RDFS standard. But the term can also be dereferenced; that is, if we look at the server www.w3.org, there is a page at the location 2000/01/rdf-schema with an entry about subClassOf, giving supplemental information about this resource. From the point of view of modeling, it is not necessary that it be possible to dereference this URI; but from the point of view of web integration, it is critical that it is.

## **3.1.6 Identifiers in the RDF namespace**

The RDF data model specifies the notion of triples and the idea of merging sets of triples as shown above. With the introduction of namespaces, RDF uses the infrastructure of the web to represent agreements on how to refer to a particular entity. The RDF standard itself takes advantage of the namespace infrastructure to define a small number of standard identifiers in a namespace defined in the standard, a namespace called *rdf*.

*rdf:type* is a property that provides an elementary typing system in RDF. For example, we can express the relationship between several playwrights using type information.

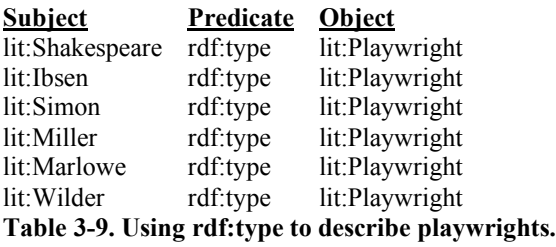

The subject of rdf:type in these triples can be any identifier, and the object is

understood to be a type. There is no restriction on the usage of rdf:type with types; types

can have types etc.:

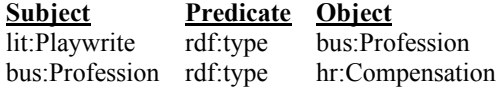

When we read a triple out loud (or just to ourselves) it is understandably tempting to

read it (in English, anyway) in subject-predicate-object order, so that the first triple in

**Table 3-9** would read, "Shakespeare type Playwright." Unfortunately, this is pretty

fractured syntax no matter how you inflect it. Better would be something like "Shakespeare has type Playwright" or maybe "The type of Shakespeare is Playwright." This issue really has to do with the choice of name for the resource *rdf:type*; if it had been called *rdf:isInstanceOf* instead, it would have been much easier to read out loud in English. But since we never have control over how other entities (in this case, the W3C) chose their names, we don't have the luxury of changing these names. When we read out loud, we just have to take some liberties in adding in connecting words; so this triple can be pronounced "Shakespeare [has] type Playwright," adding in the "has" (or sometimes, the word "is" works better) to make the sentence into vaguely good English.

*rdf:Property* is an identifier that is used as a type in RDF to indicate when another identifier is to be used as a predicate, rather than as a subject or an object. We can declare all the identifiers we have used as predicates so far in this chapter:

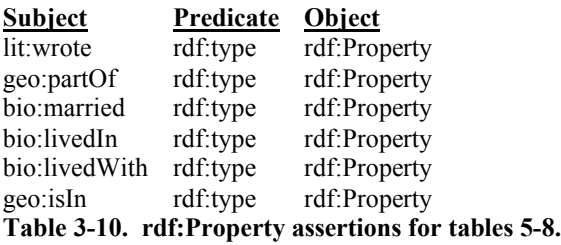

## *3.2 Challenge: RDF and Tabular data*

We began this chapter by motivating RDF as a way to distribute data over the web,

in particular, tabular data. Now that we have all of the detailed mechanisms of RDF

(including namespaces and triples) in place, we can revisit tabular data and show how to

represent it consistently in RDF.

CHALLENGE

Given a table from a relational database, describing products, suppliers, and stocking

information about the products, e.g., as follows:

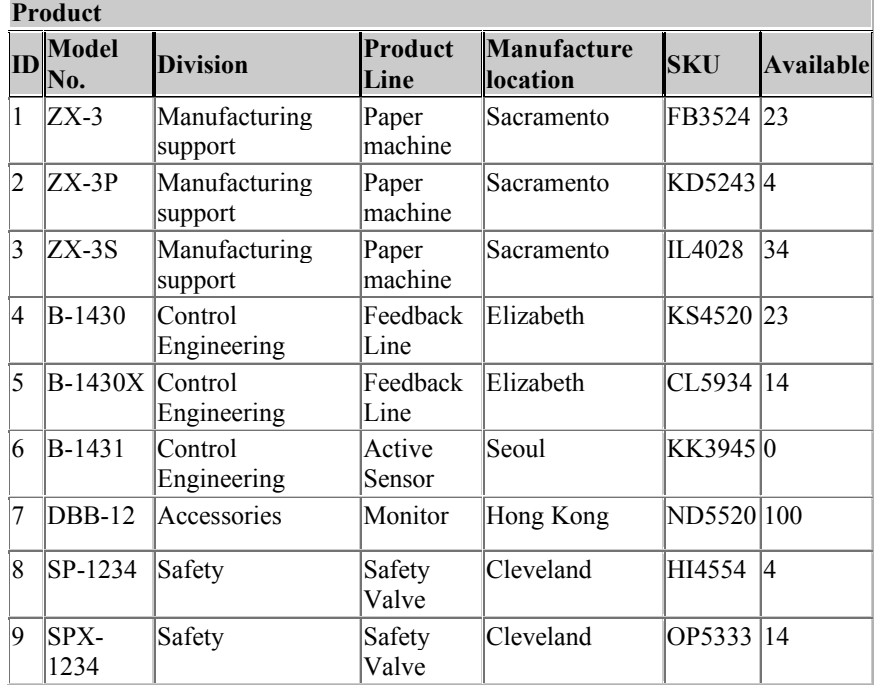

#### **Table 3-11. Sample tabular data for triples.**

Produce an RDF graph that reflects the content of this table in such a way that the information intent is preserved, but the data is now amenable for RDF operations like merging and RDF query.

#### SOLUTION

Each row in the table describes a single entity, all of the same type. That type is given by the name of the table itself, *Product*. We know certain information about each of these items, based on the columns in the table itself; e.g., the model number, the division, etc. We want to represent this data in RDF.

Since each row represents a distinct entity, each row will have a distinct URI.

Fortunately, the need for unique identifiers is just as present in the database as it is in the semantic web, so there is a (locally) unique identifier available, namely the primary table key, in this case the column called *ID*. For the semantic web, we need a globally unique identifier. The simplest way to form such an identifier is by having a single URI for the database itself (perhaps even a URL if the database is on the web). Use that URI as the namespace for all the identifiers in the database. Since this is a database for a manufacturing company, let's call that namespace *mfg:*.

Then we can create an identifier for each line by concatenating the table name, "Product" with the unique key, and expressing this identifier in the *mfg:* namespace, resulting in identifiers *mfg:Product1, mfg:Product2*, etc.

Each row in the table says several things about that item; namely, its Model number, its division, etc. To represent this in RDF, each of these will be a property that will describe the Products. But just as the case for the unique identifiers for the rows, we need to have global unique identifiers for these properties. We can use the same namespace as we did for the individuals, but since two tables could have the same column name (but they aren't the same properties!), we need to combine the table name and the column name. This results in properties like *mfg:Product\_ModelNo*, *mfg:Product\_Division*, etc.

With these conventions in place, we can now express all the information in the table as triples. There will be one triple per cell in the table, that is, for *n* rows and *c* columns, there will be *n x c* triples. The data shown in **Table 3-11** has seven columns and nine rows, so there are 63 triples, e.g.,

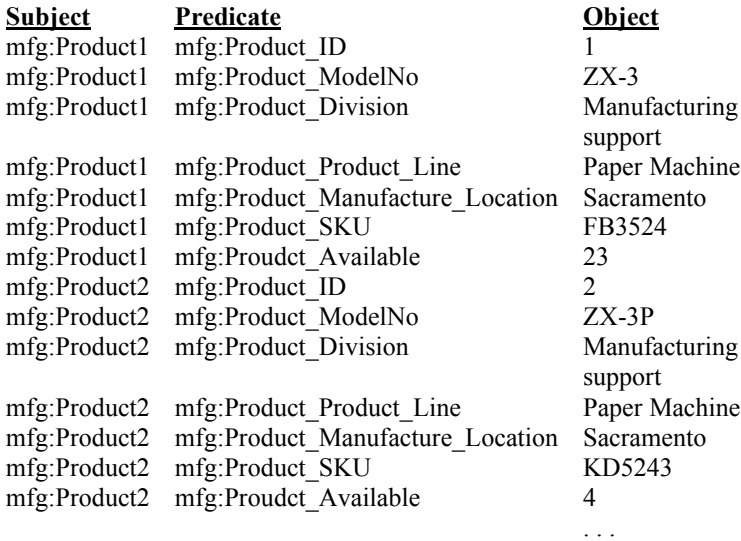

#### **Table 3-12. Triples representing some of the data in Table 3-11.**

The triples in **Table 3-12** are a bit different from the triples we have seen so far; while the subject and predicate of these triples are RDF resources (complete with qname namespaces!), the objects are not resources, but instead are literal data, i.e., strings, integers, etc. This should come as no surprise, since after all, RDF is a data representation system. RDF borrows from XML all the literal data types as possible values for the object of a triple; in this case, the types of all data are strings or integers.

The usual interpretation of a table is that each row in the table corresponds to one individual, and that the type of these individuals corresponds to the name of the table. In the example from **Table 3-11**, each row corresponds to a Product. We can represent this in RDF by adding one triple per row that specifies the type of the individual described by each row, as follows:

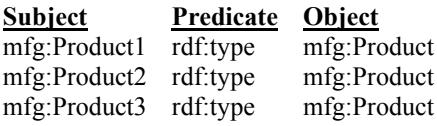

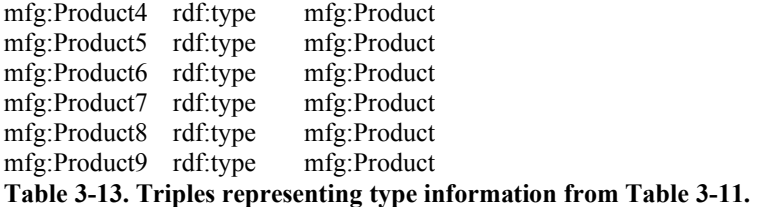

The full complement of triples from the translation of the information in **Table 3-11** is shown in Figure 3-7. The type (i.e., where the predicate is *rdf:type* and the object is the class *mfg:Product*) are shown as links in the graph; triples in which the object is a literal datum are shown (for sake of compactness in the figure) within a box labeled by their common subject.

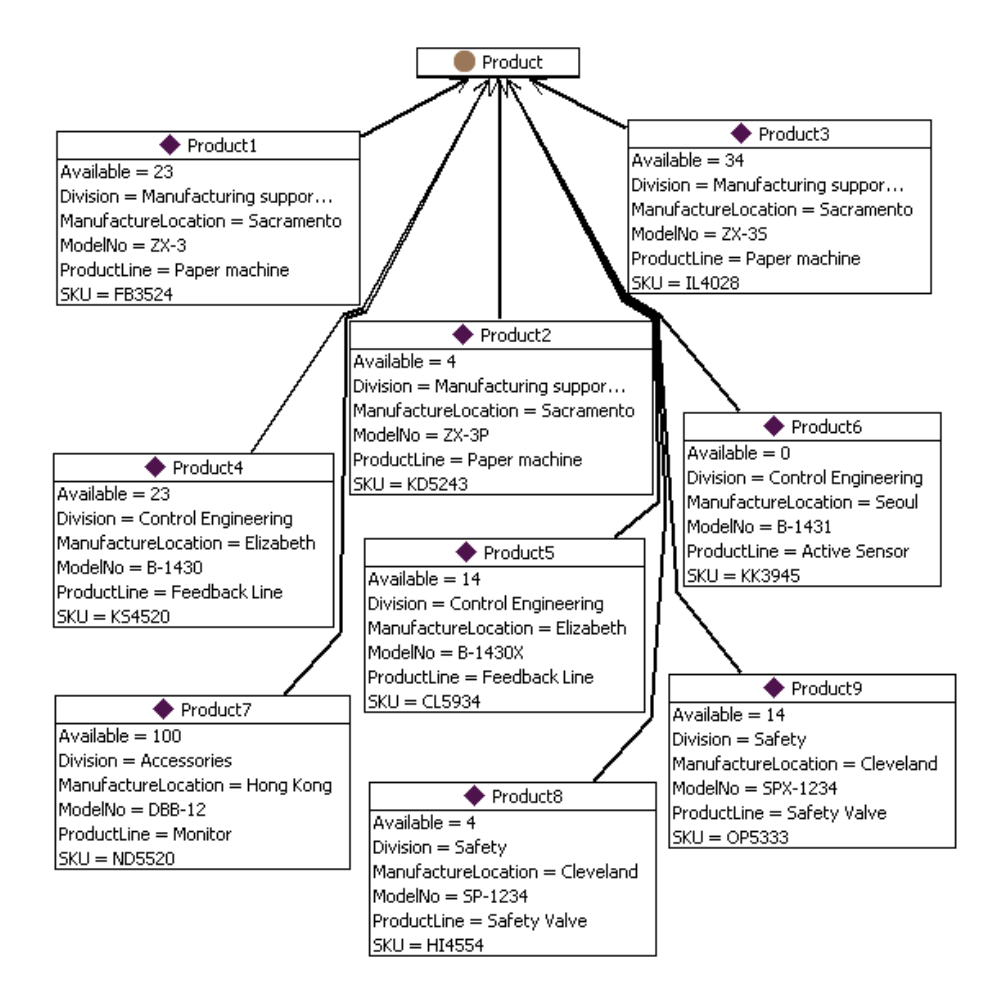

**Figure 3-7 Graphical version of the tabular data from** Table 3-11**.**

## *3.3 Higher-order relationships*

It is not unusual for someone who is building a model in RDF for the first time to feel a bit limited by the simple *Subject*/*Predicate*/*Object* form of the RDF triple. They don't want to just say that *Shakespeare wrote Hamlet*, they want to qualify this statement, and say that *Shakespeare wrote Hamlet in 1604*, or that *Wikipedia states that Shakespeare wrote Hamlet in 1604*. In general, these are cases in which it is, or at least

seems, desirable to make a statement about another statement. This process is called *reification*.

Reification is not a problem specific to semantic web modeling; the same issue arises in other data modeling contexts like relational databases and object systems. In fact, one approach to reification in the semantic web is to simply borrow the standard solution that is commonly used in relational database schemas, using the conventional mapping from relational tables to RDF given in the challenge above. In a relational database table, it is possible to simply create a table with more columns to add additional information about a triple. So the statement Shakespeare wrote Hamlet is expressed (as in Table 3-1) in a single row of a table, where there is a column for the author of a work and another column for its title. Any further information about this event is done with another column (again, just as in Table 3-1). When this is converted to RDF according to the example in the Challenge, the row is represented by a number of triples, one triple per column in the database. The subject of all of these triples is the same; a single resource that corresponds to the row in the table. An example of this can be seen in **Table 3-12**, where several triples have the same subject and one triple apiece for each column in the table. This approach to reification has a strong pedigree in relational modeling, and has worked well for a wide range of modeling applications. It can be applied in RDF even when the data has not been imported from tabular form. That is, the statement *Shakespeare wrote Hamlet in 1601* (disagreeing with the statement in Table 3-2) can be expressed with three triples

## bio:n1 bio:author lit:Shakespeare ; bio:title "Hamlet" ; bio:publicationDate 1601 .

This approach works well for examples like *Shakespeare wrote Hamlet in 1601*, in which we want to express more information about some event or statement. It doesn't work so well in cases like *Wikipedia says Shakespeare wrote Hamlet*, in which we are expressing information about the statement itself, "*Shakespeare wrote Hamlet"*. This kind of metadata about statements often takes the form of provenance (information about the source of a statement, as in this example), likelihood (expressed in some quantitative form like probability, e.g., *It is 90% probable that Shakespeare wrote Hamlet*), context (specific information about a project setting in which a statement holds, e.g., *Kenneth Branagh played Hamlet in the Movie*), or time frame (*Hamlet plays on Broadway Jan 11 through March 12*). In such cases, it is useful to explicitly make a statement about a statement. This process, called *explicit reification*, is supported by the W3C RDF standard with three resources called *rdf:subject*, *rdf:predicate* and *rdf:object*.

Let's take the example of *Wikipedia says Shakespeare wrote Hamlet*. Using the RDF standard, we can refer to a triple as follows:

```
q:n1 rdf:subject lit:Shakespeare ;
     rdf:predicate lit:wrote ;
     rdf:object lit:Hamlet .
```
Then we can express the relation of Wikipedia to this statement as follows:

web:Wikipedia m:says q:n1 .

Notice that just because we have asserted the reification triples about *q:n1* above, it is not necessarily the case that we have also asserted the triple itself,

lit:Shakespeare lit:wrote lit:Hamlet .

This is as it should be; after all, if an application does not trust information from the Wikipedia, then it should not behave as though that triple has been asserted. An application that does trust Wikipedia will want to behave as though it had.

## *3.4 Alternatives for serialization*

So far, we have expressed RDF triples in *Subject*/*Predicate*/*Object* tabular form or as graphs of boxes-and-arrows. While these are simple and apparent forms to display triples, they aren't always the most compact forms, or even the most human-friendly form, to see the relations between entities.

The issue of representing RDF in text doesn't only arise in books and documents about RDF; it also arises when we want to publish data in RDF on the web. In response to this need, there are multiple ways of expressing RDF in textual form.

#### **3.4.1 N-triples**

The simplest form is call *ntriples*, and corresponds most directly to the raw RDF triples. It refers to resources using their fully unabbreviated URIs. Each URI is written between angle-brackets ("<" and ">"). Three resources are expressed in Subject, Predicate, Object order, followed by a period "." For example, if the namespace "mfg" corresponds to http://www.WorkingOntologist.com/Manufacture.rdf, then the first triple from **Table 3-13** is written in ntriples as

<http://www.WorkingOntologist.com/Manufacture.rdf#Product1> <http://www.w3.org/1999/02/22-rdf-syntax-ns#type> <http://www.WorkingOntologist.com/Manufacture.rdf#Product>.

It is fortunate that the N-triples serialization allows new lines between resources; only the period at the end indicates the end of a triple. Otherwise, it would often be difficult to fit a triple onto a single line!

### **3.4.2 Notation 3 RDF (N3)**

In this book, we will use a more compact serialization of RDF called *Notation 3 RDF* (or *N3* for short), developed by Tim Berners-Lee. N3 combines the apparent display of triples from ntriples with the terseness of qnames. We will introduce N3 in this section, and describe just the subset required for the current examples. We will describe more of the language as needed for later examples. For a full description of N3, see [2].

Since N3 uses qnames, there must be a binding between the (local) qnames and the (global) URIs. Hence N3 begins with a preamble in which these bindings are defined; for example, we can define the qnames needed in the Challenge example with the following preamble:

@prefix mfg: <http://www.WorkingOntologist.com/Manufacturing.rdf#> . @prefix rdf: <http://www.w3.org/1999/02/22-rdf-syntax-ns#> .

Once the local qnames have been defined, N3 provides a very simple way to express a triple by listing three resources, using qname abbreviations, in Subject/Predicate/Object order, followed by a period ("."), e.g.:

mfg:Product1 rdf:type mfg:Product .

It is quite common (especially after importing tabular data), to have several triples that share a common subject. N3 provides for a compact representation of such data. It begins with the first triple in Subject/Predicate/Object order, as before; but instead of terminating with a period, uses a semicolon (";") to indicate that another triple with the

same subject follows. For that triple, only the Predicate and Object need to be specified (since it is the same subject from before). The information in **Table 3-12** and **Table 3-13**

about Product1 and Product2 appears in N3 as follows:

```
mfg:Product1 rdf:type mfg:Product;
     mfg:Product_Division "Manufacturing support";
    mfg:Product_ID "1";
    mfg:Product_Manufacture_Location "Sacramento";
    mfg:Product_ModelNo "ZX-3";
    mfg:Product_Product_Line "Paper Machine";
    mfg:Product_SKU "FB3524";
    mfg:Product_Available "23".
mfg:Product2 rdf:type mfg:Product;
    mfg:Product_Division "Manufacturing support";
    mfg:Product_ID "2";
    mfg: Product Manufacture Location "Sacramento";
    mfg:Product_ModelNo "ZX-3P";
    mfg:Product_Product_Line "Paper Machine";
    mfg:Product_SKU "KD5243";
    mfg:Product_Available "4".
```
When there are several triples that share both subject and predicate, N3 provides a compact way to express this as well, so that neither the subject nor the predicate needs to

be repeated. N3 uses a comma ("",") to separate the objects. So the fact that Shakespeare

had three children named Susanna, Judith and Hamnet can be expressed as follows:

lit:Shakespeare b:hasChild b:Susanna , b:Judith , b:Hamnet .

There are actually three triples represented here, namely

lit:Shakespeare b:hasChild b:Susanna . lit:Shakespeare b:hasChild b:Judith . lit:Shakespeare b:hasChild b:Hamnet .

N3 provides some abbreviations to improve terseness and readability; in this book,

we will use just a few of these. One of most widely used abbreviation is to use the word "a" to mean "rdf:type". The motivation for this is that in common speech, we are likely to say, "Product1 is *a* Product" or "Shakespeare is *a* playwright" for the triples

mfg:Product1 rdf:type mfg:Product . lit:Shakespeare rdf:type lit:Playwright .

#### respectively. Thus we will usually write instead:

```
mfg:Product1 a mfg:Product .
lit:Shakespeare a lit:Playwright .
```
## **3.4.3 RDF/XML**

While N3 is convenient for human consumption, and is more compact for the printed page, many web infrastructures are accustomed to representing information in HTML, or more generally, XML. For this reason, the W3C has recommended the use of an XML serialization of RDF called RDF/XML. The information about *Product1* and *Product2* shown above looks as follows in RDF/XML. In this example, the subjects (*Product1* and *Product2*) are referenced using the XML attribute *rdf:about*; the triples with each of these as subjects appear as sub-elements within these definitions. The complete details of the RDF/XML syntax are beyond the scope of this discussion, and can be found in [http://www.w3.org/TR/rdf-syntax-grammar/].

```
<rdf:RDF
xmlns:mfg="http://www.WorkingOntologist.com/Manufacturing.rdf#"
   xmlns:rdf="http://www.w3.org/1999/02/22-rdf-syntax-ns#"
>
  <mfg:Product
rdf:about="http://www.WorkingOntologist.com/Manufacturing.rdf#Pro
duct1">
    <mfg:Available>23</mfg:Available>
    <mfg:Division>Manufacturing support</mfg:Division>
    <mfg:ProductLine>Paper machine</mfg:ProductLine>
    <mfg:SKU>FB3524</mfg:SKU>
    <mfg:ModelNo>ZX-3</mfg:ModelNo>
    <mfg:ManufactureLocation>Sacramento</mfg:ManufactureLocation>
  </mfg:Product>
  <mfg:Product
rdf:about="http://www.WorkingOntologist.com/Manufacturing.rdf#Pro
duct2">
    <mfg:SKU>KD5243</mfg:SKU>
    <mfg:Division>Manufacturing support</mfg:Division>
    <mfg:ManufactureLocation>Sacramento</mfg:ManufactureLocation>
    <mfg:Available>4</mfg:Available>
    <mfg:ModelNo>ZX-3P</mfg:ModelNo>
    <mfg:ProductLine>Paper machine</mfg:ProductLine>
  </mfg:Product>
\langle/\text{rdf:RDF}\rangle
```
The same information is contained in the RDF/XML form as in the N3, including the declarations of the qnames for *mfg:* and *rdf:*. RDF/XML includes a number of rules for determining the fully qualified URI of a resource mentioned in an RDF/XML document. These details are quite involved, and will not be used for the examples in this book.

## *3.5 Blank nodes*

So far, we have described how RDF can represent sets of triples, in which each subject, predicate and object is either a resource or (in the case of the object of a triple) a literal data value. Each resource is given an identity according to the web standard for identity, the URI. RDF also allows for resources that do not have any web identity at all. Why would we want to represent a resource that has no identity on the web?

Sometimes we know that something exists, and we even know some things about it, but we don't know its identity. For instance, suppose we want to represent the fact that Shakespeare had a mistress, whose identity remains unknown. But we know a few things about her; she was a woman, she lived in England, and she was the inspiration for Sonnet 78.

It is simple enough to express these statements in RDF, but we need an identifier for the mistress. In N3, we could express them as follows:

```
lit:Mistress1 rdf:type bio:Woman;
    bio:LivedIn geo:England .
lit:Sonnet78 lit:hasInspiration lit:Mistress1 .
```
But if we don't want to have an identifier for the mistress, how can we proceed? RDF allows for a "blank node", or *bnode* for short, for such a situation. If we were to indicate a bnode with a "?", the triples would look as follows:

```
? rdf:type bio:Woman;
    bio:livedIn geo:England .
lit:Sonnet78 lit:hasInspiration ? .
```
The use of the bnode in RDF can essentially be interpreted as a logical statement,

"there exists." That is, in these statements we assert "there exists a woman, who lived in England, who was the inspiration for Sonnet 78."

But this notation (which does *not* constitute a valid N3 expression) has a problem; if there is more than one blank node, how do we know which "?" references which node? For this reason, N3 instead includes a compact and unambiguous notation for describing blank nodes. A blank node is indicated by putting all the triples of which it is a subject between square brackets, [ and ] thus:

```
[ rdf:type bio:Woman;
  bio:livedIn England ]
```
It is customary, though not required, to leave blank space after the opening bracket, to indicate that we are acting *as if* there were a subject for these triples, even though none is specified.

We can refer to this blank node in other triples by including the entire bracketed sequence in place of the blank node. Furthermore, the abbreviation of "a" for "rdf:type" is particularly useful in this context. Thus our entire statement about the mistress who inspired Sonnet 78 looks as follows in N3:

```
lit:Sonnet78 lit:hasInspiration [ a Woman; 
                              bio:livedIn England] .
```
This expression of RDF can be read almost directly as plain English: "*Sonnet78* has [as] inspiration a *Woman* [who] lived in *England*." The identity of the woman is indeterminate. The use of the bracket notation for blank nodes will become particularly important when we come to describe OWL, the Web Ontology Language, since it makes very particular use of bnodes.

## **3.5.1 Ordered information in RDF**

The children of Shakespeare appear in a certain order on the printed page, but from the point of view of RDF, they are in no order at all; there are just three triples, one describing the relationship between Shakespeare and each of his children. What if we did want to specify an ordering among them – how can we do it in RDF?

RDF provides a facility for ordering elements in a list format. An ordered list can be expressed quite easily in N3 as follows:

lit:Shakespeare b:hasChild (b:Susanna b:Judith b:Hamnet) .

This translates into the following triples, where  $\therefore a, \therefore b$  and  $\therefore c$  are bnodes:

```
lit:Shakespeare b:hasChild :a.
_:a rdf:first b:Susanna .
_:a rdf:rest _:b .
_:b rdf:first b:Judith .
\therefore b rdf:rest : c .
_:c rdf:rest rdf:nil .
_:c rdf:first b:Hamnet .
```
This rendition preserves the ordering of the objects, but at a cost of considerable complexity of representation. Fortunately, the N3 representation is quite compact, so that it is not usually necessary to remember the details of the RDF triples behind it.

## *3.6 RDF Summary*

RDF is, first and foremost, a system for modeling data. It gives up in compactness what it gains in flexibility. Every relationship between any two data elements is explicitly represented, allowing for a very simple model of merging data. There is no need to arrange the columns of tables so that they "match up", or to worry about data "missing" from a particular column; a relationship (expressed in a familiar form of Subject/Predicate/Object) is either present or it is not. Merging data is thus reduced to a simple matter of considering all such statements from all sources, together in a single place.

The only challenge that remains in such a system is the challenge of *identity*. How do we have a global notation for the identity of any entity? Fortunately, this problem is not unique to the RDF data model; the infrastructure of the web itself has the same issue, and has a standard solution – the URI. RDF borrows this solution.

Since RDF is a web language, a fundamental consideration is the distribution of information from multiple sources – across the web. On the web, the AAA slogan holds anyone can say anything about any topic. RDF supports this slogan by allowing any data source to refer to resources in any namespace. Even a single triple can refer to resources in multiple namespaces.

As a data model, RDF provides a clear specification of what has to happen, to merge information from multiple sources. It does not provide algorithms or technology to implement those processes. These technologies are the topic of the next chapter.

#### *3.7 Fundamental Concepts*

The following fundamental concepts were introduced in this chapter:

*RDF*: The Resource Description Framework. Distributes data on the web.

*Triple*: The fundamental data structure of RDF. A triple is made up of a subject,

predicate and an object.

*Graph*: A nodes-and-links structural view of RDF data.

*Merging*: The process of treating two graphs as if they were one.

*URI*: Uniform Resource Indicator. A generalization of the URL (Uniform Resource

Locator). A global name on the web.

*namespace*: a set of names that belong to a single authority. Namespaces allow

different agents to use the same word in different ways.

*qname*: An abbreviated version of a URI, made up of a namespace identifier and a

name, separated by a colon.

*rdf:type*. The relationship between an instance and its type.

*rdf:Property*. The type of any property in RDF.

*Reification*. The practice of making a statement about another statement. Done in

RDF using *rdf:subject*, *rdf:predicate*, and *rdf:object*. .

*Ntriples, N3, RDF/XML*. Serialization syntaxes for RDF.

*Blank nodes*. RDF nodes that have no URI, and hence cannot be referenced globally.

Used to stand in for anonymous entities.